Datenblatt zur Vorbereitung eines Erbauseinandersetzungsvertrags

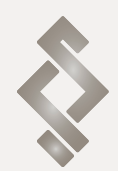

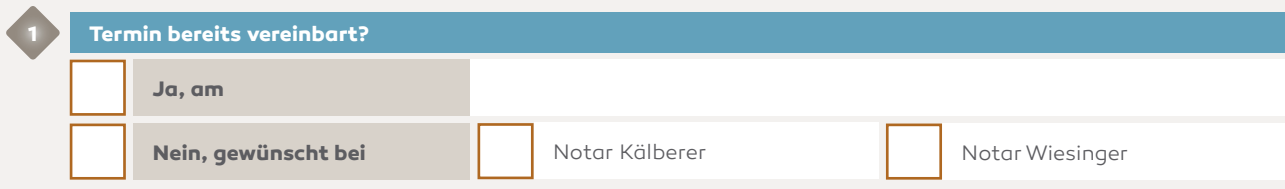

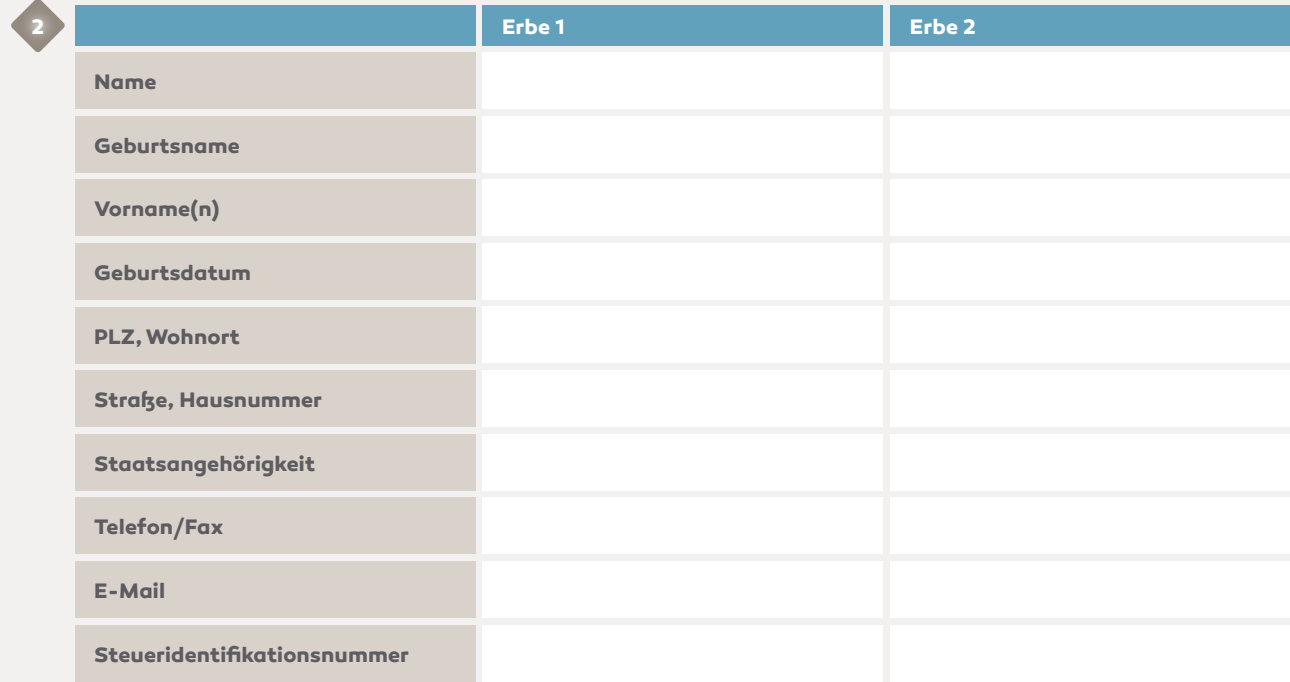

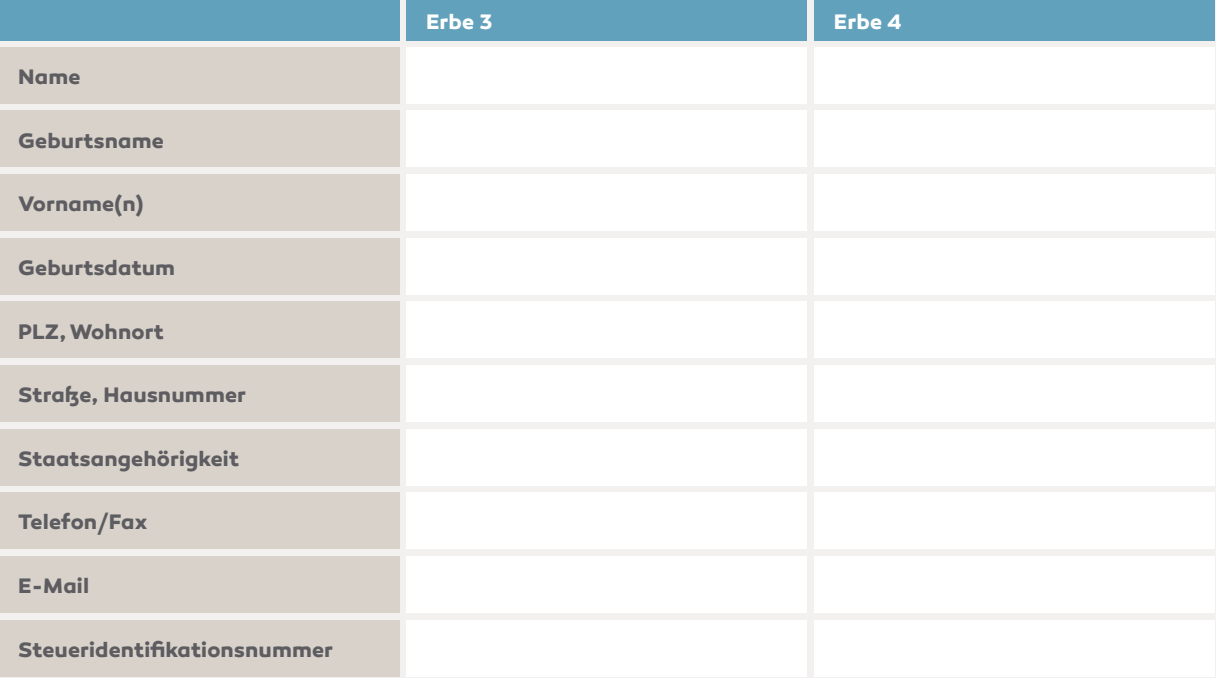

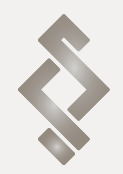

Datenblatt zur Vorbereitung eines Erbauseinandersetzungsvertrags

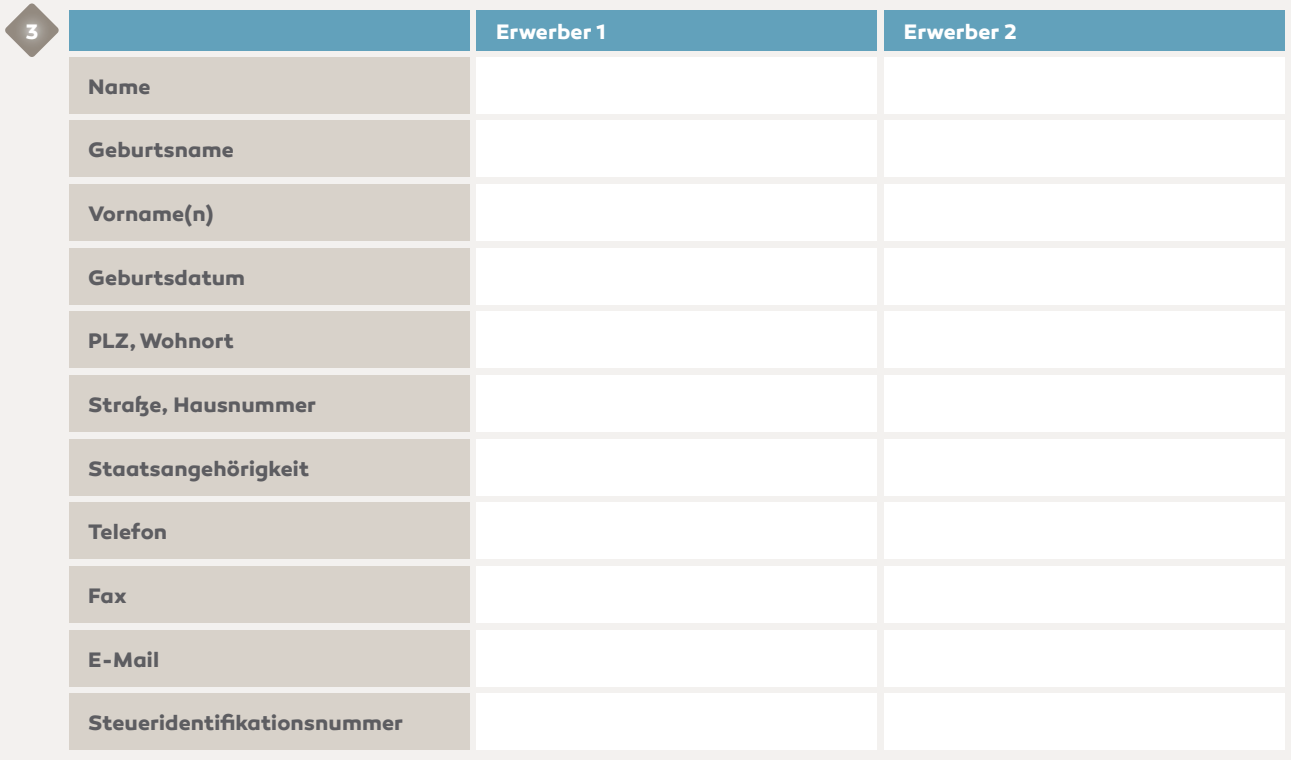

Bitte legen Sie uns mit diesem Datenblatt auch einen Erbnachweis (Erbschein oder Eröffnungsprotokoll des Nachlassgericht mit notariellen Testamenten) nach dem Erblasser vor.

Datenblatt zur Vorbereitung eines Erbauseinandersetzungsvertrags

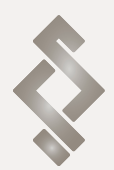

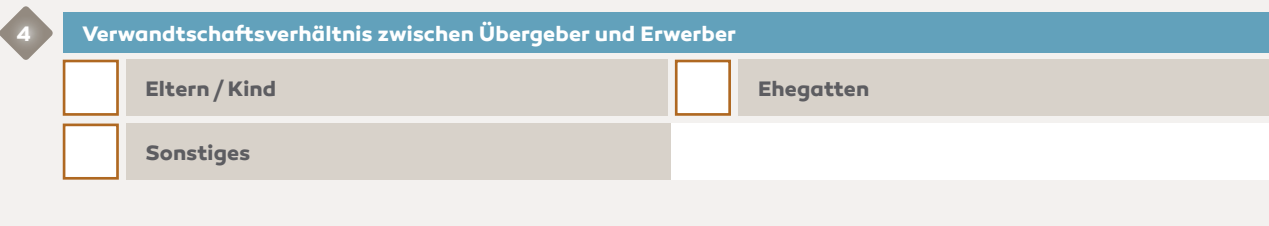

#### **Erwerbsverhältnisse**

**5**

**6**

**Je zur Hälfte oder folgende Anteile:**

**Sonstiges** (z.B. Gütergemeinschaft, Gesellschaft bürgerlichen Rechts)

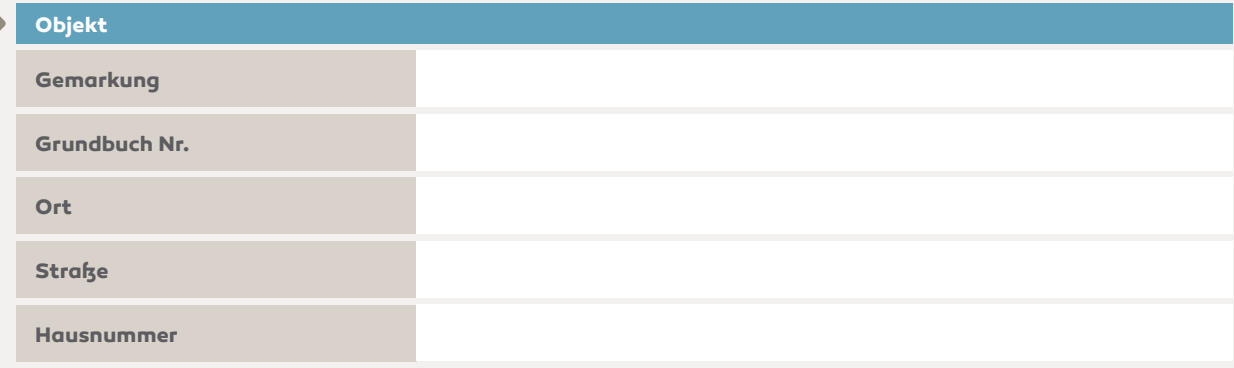

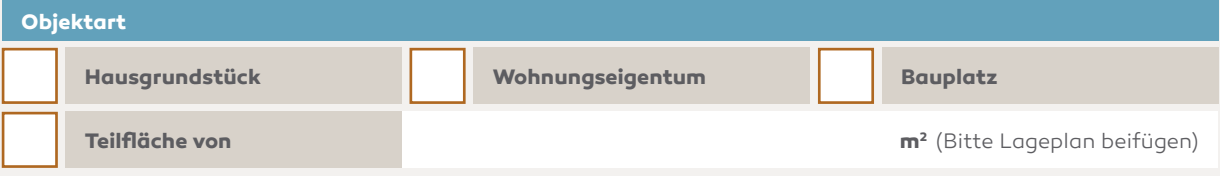

**7**

Datenblatt zur Vorbereitung eines Erbauseinandersetzungsvertrags

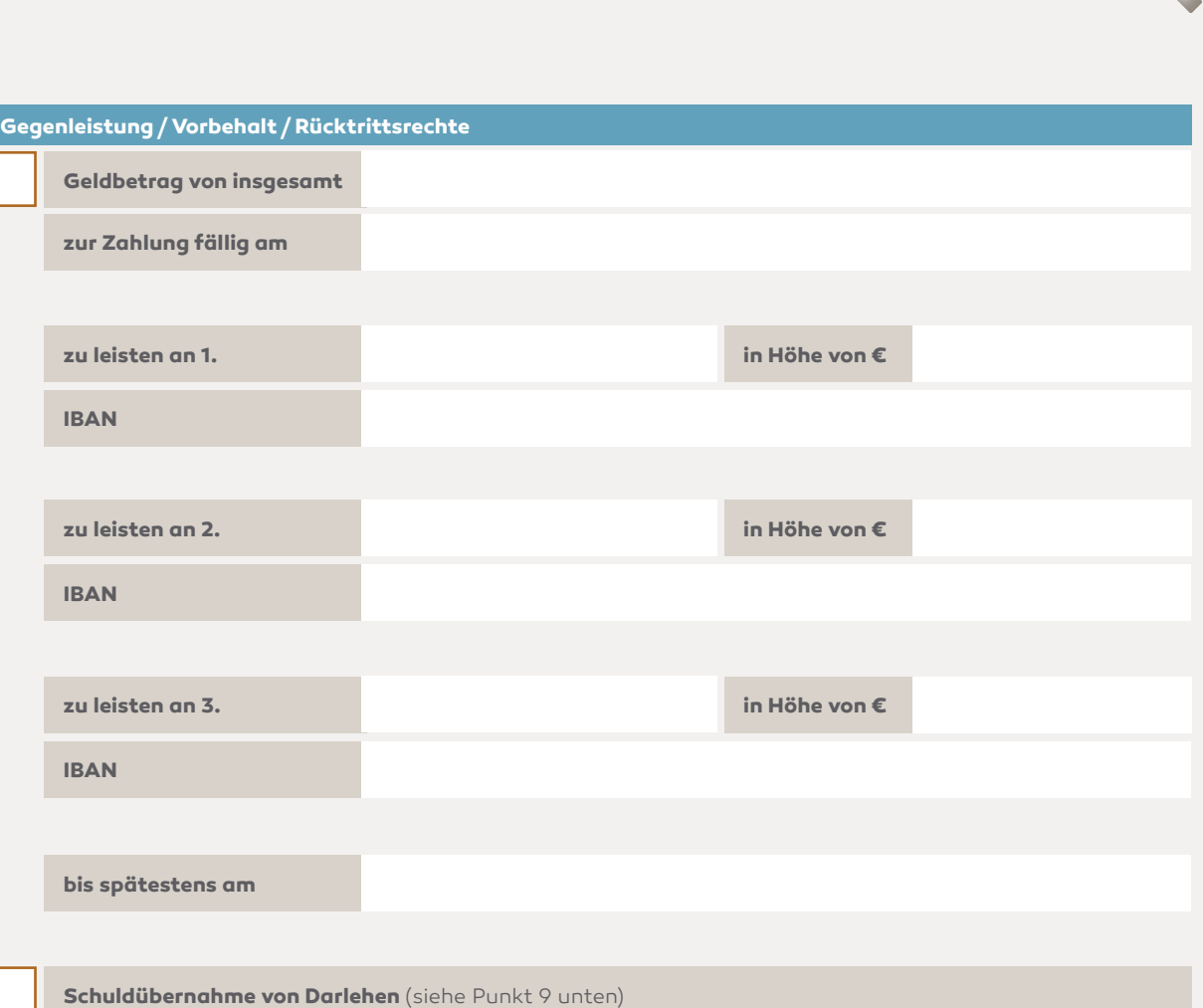

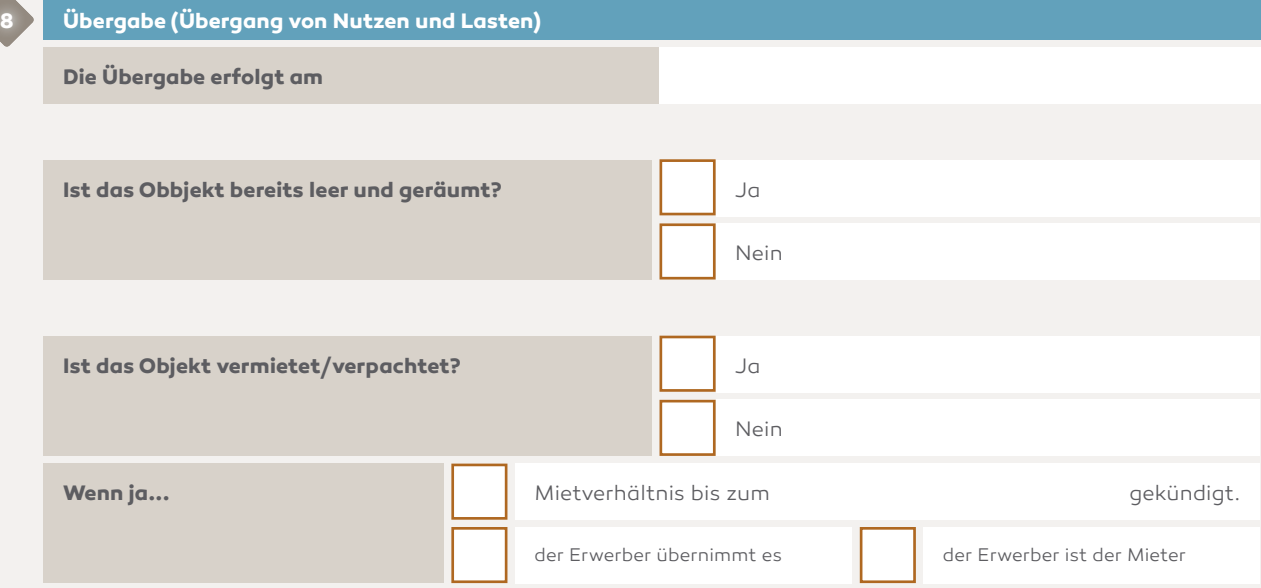

Datenblatt zur Vorbereitung eines Erbauseinandersetzungsvertrags

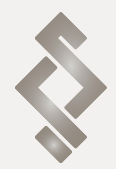

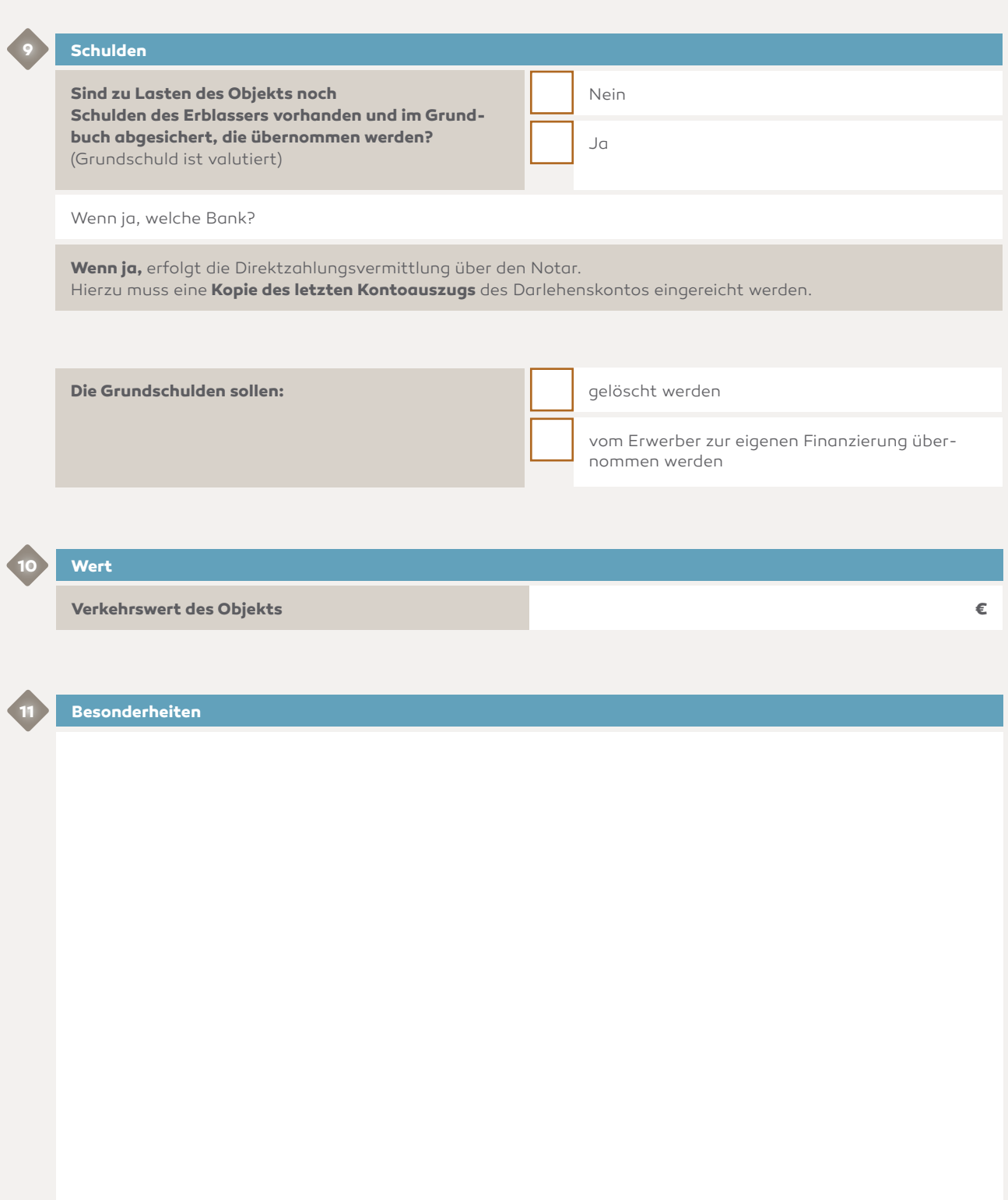

Datenblatt zur Vorbereitung eines Erbauseinandersetzungsvertrags

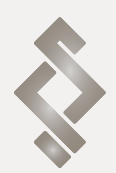

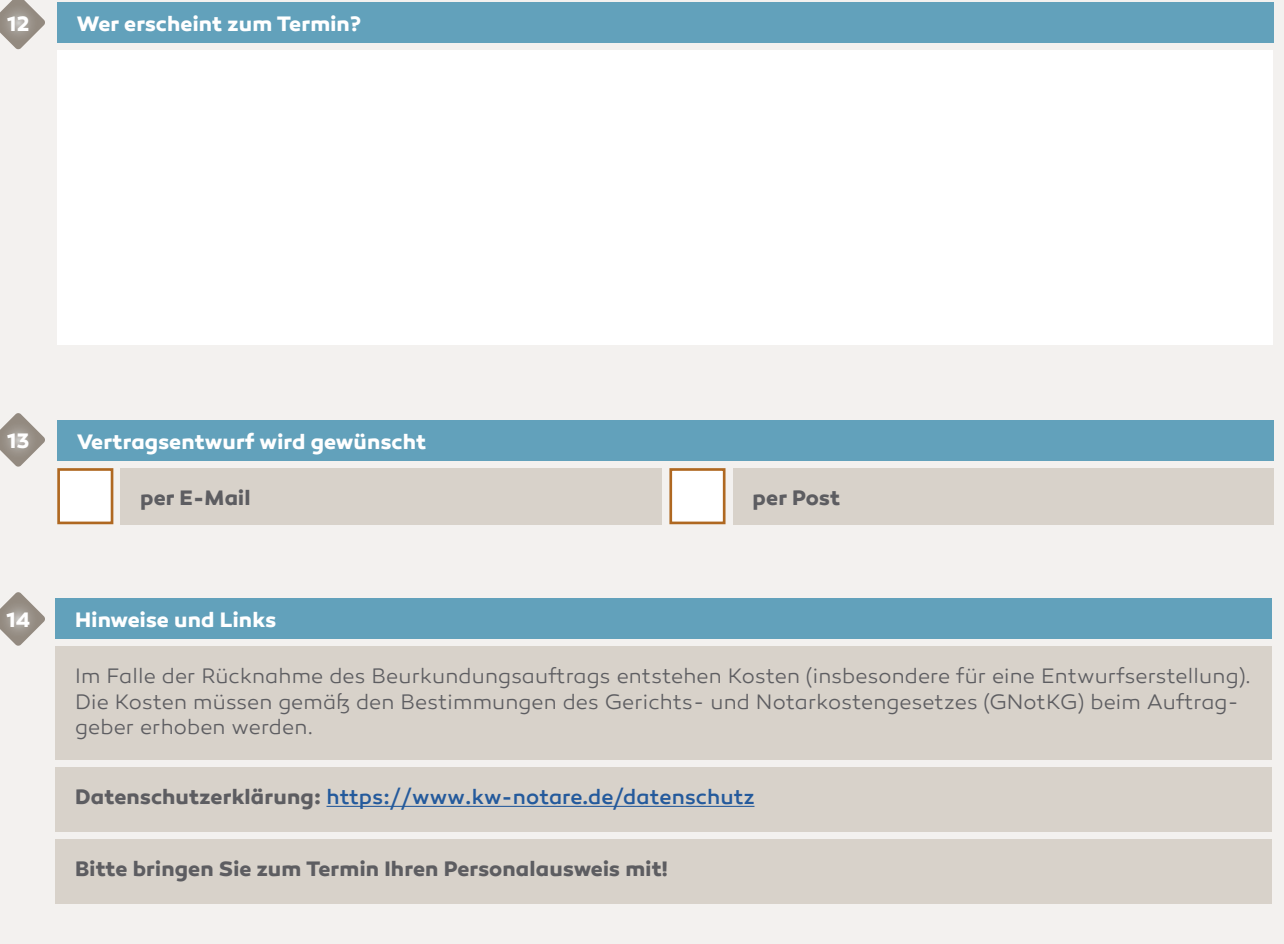

zurück an

Kälberer & Wiesinger Notare Bahnhofstraße 15 73054 Eislingen/Fils